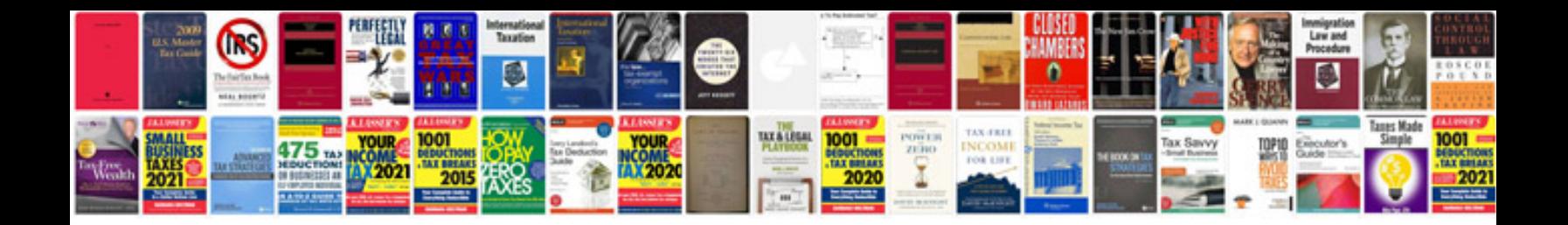

**Nikon d70s user manual**

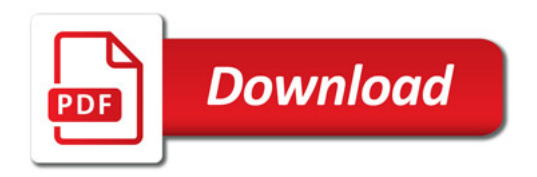

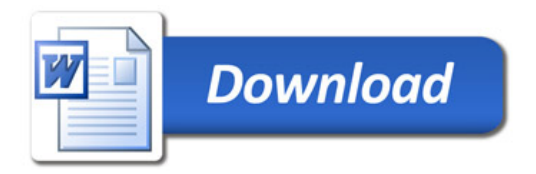